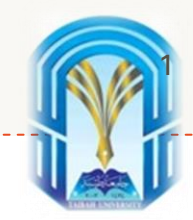

### Machine Learning (ML) with Python

### Regularization

Dr. Aeshah Alsughayyir

Collage of Computer Science and Engineering

Taibah University

2021-2022

# Outline:

#### • Regularization

#### o Overfitting

- o How to Avoid Overfitting?
- o Understanding Regularization
- o Regularization Techniques of Linear Model
	- o Ridge Regression
	- o Lasso Regression
- o Impact of Regularization
- o Example (with Python)

# Overfitting

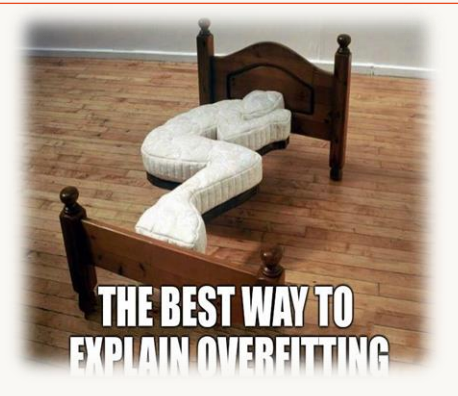

- Overfitting of the model occurs when the model learns just 'too-well' on the train data.
- This would sound like an advantage, but it is not.
- When a model is overtrained on training data, it performs worst on the test data, or any new data.
- Technically, the model learns the details as well as the noise of the train data.

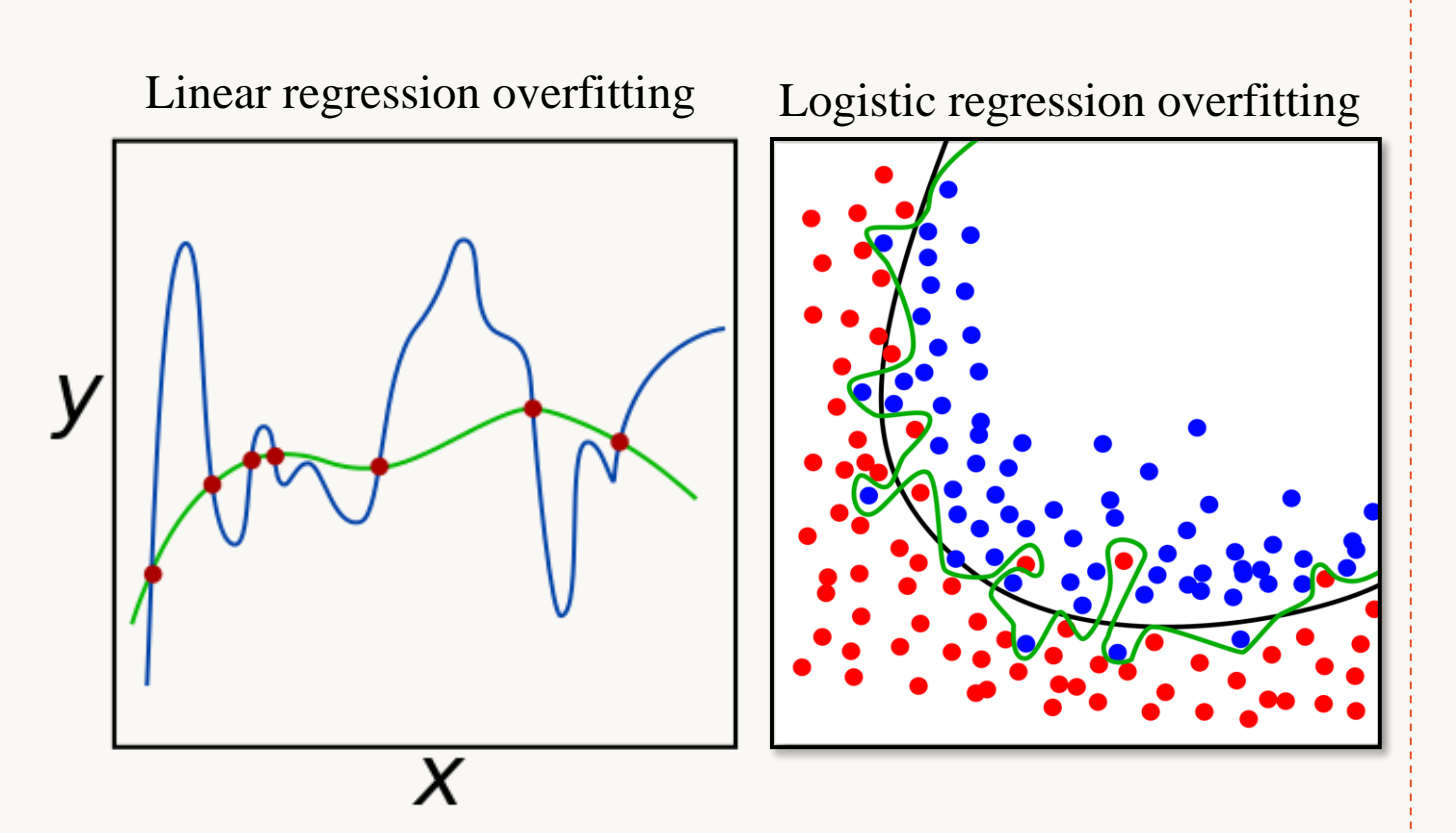

### How to Avoid Overfitting?

- There are several ways of avoiding the overfitting of the model such as:
	- K-fold cross-validation
	- Resampling
	- *Reducing the number of features* (BUT this presents a disadvantage as removing features is sometimes equivalent to removing information)
	- *Applying Regularization to the model*

**Regularization** is a better technique than Reducing the number of features to overcome the overfitting problem as in Regularization we do not discard the features of the model.

**Regularization works well when there are a lot of slightly useful features**

### Understanding Regularization

- Regularization is a technique that penalizes the coefficient.
- In an overfit model, the coefficients are generally inflated.
- Thus, Regularization adds penalties to the parameters and avoids them weigh heavily.
- The coefficients are added to the cost function of the linear equation.
- Thus, if the coefficient inflates, the cost function will increase. And Linear regression model will try to optimize the coefficient in order to minimize the cost function.
- Practically, you can check if the regression model is overfitting or not by RMSE (Root Mean Square Error).
- A good model has a similar RMSE for the train and test sets.
- If the difference is too large, we can say the model is overfitting to the training set.
- There are various techniques for adding penalties to the cost function

We will explore the most common Regularization Techniques of Linear Models

### Regularization Techniques of Linear Model

#### **Types of Regularization in ML**

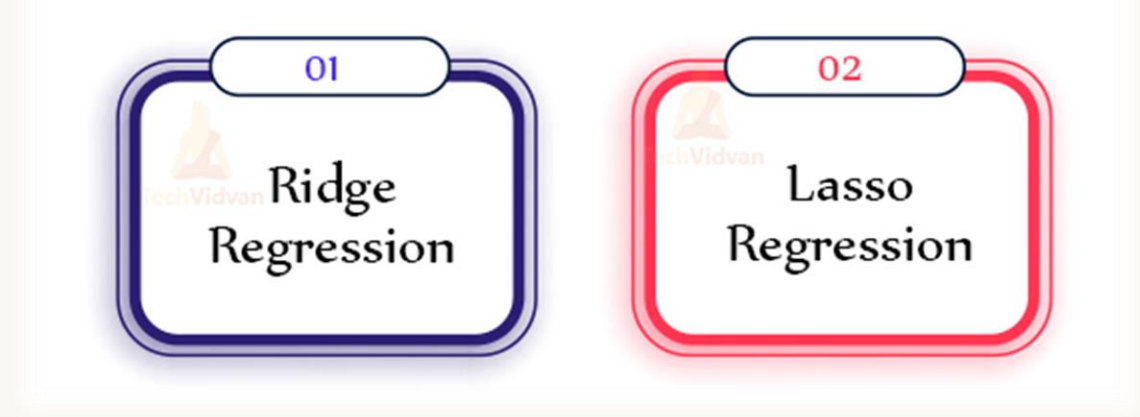

**Elastic-Net Regression** Regularization (combines both L1 and L2)

### Regularization Techniques (Cont.)

#### **1. Ridge Regression (L2 Regularization):**

- Here, we're going to minimize the sum of squared errors and sum of the squared coefficients  $(\beta)$ .
- The coefficients  $(\beta)$  with a large magnitude will generate the graph peak and deep slope, to suppress this we're using the lambda  $(\lambda)$
- lambda  $(\lambda)$  is called a Penalty Factor and help us to get a smooth surface instead of an irregular-graph.
- Ridge Regression is used to push the coefficients(β) value nearing **zero** in terms of magnitude.
- This is L2 regularization, since it's adding a penalty-equivalent to the **Square-of-the Magnitude** of coefficients.

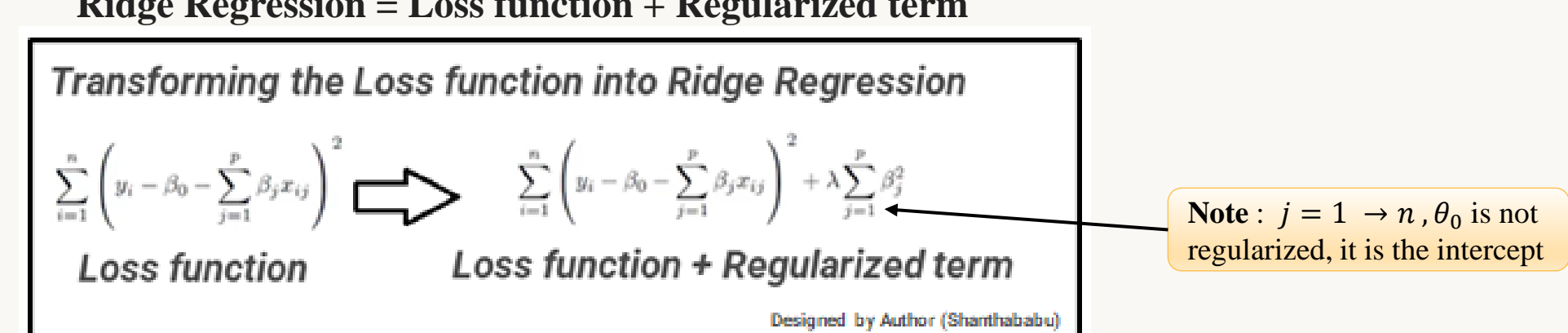

#### **Ridge Regression = Loss function + Regularized term**

7

### Regularization Techniques (Cont.)

#### **2. Lasso Regression (L1 Regularization):**

- LASSO stands for Least Absolute Shrinkage and Selection Operator.
- It is very similar to Ridge Regression, with little difference in Penalty Factor that coefficient is magnitude instead of squared.
- In Lasso there are possibilities of many coefficients becoming zero, so that corresponding attribute/features become zero and dropped from the list.
- This ultimately reduces the dimensions and supports for dimensionality reduction. So, it's deciding that those attributes (features) are not suitable for predicting target value.
- This is L1 regularization, because of adding the Absolute-Value as penalty-equivalent to the magnitude of coefficients.

**Lasso Regression = Loss function + Regularized term**

```
Transforming the Loss function into Lasso Regression
\sum_{i=1}^n \left(y_i - \beta_0 - \sum_{j=1}^p \beta_j x_{ij}\right)^2 \sum_{i=1}^M \left(y_i - \sum_{j=0}^p w_j \times x_{ij}\right)^2 + \lambda \sum_{j=0}^p |w_j| <br> Loss function \longleftarrow Loss function + Regularized term
                                                                                                         Designed by Author (Shanthababu)
```
# Regularization Techniques (Cont.)

#### **Characteristics of Lambda**

*Remember one thing that the Ridge never make coefficients into zero, Lasso will do. So, you can use Lasso for feature selection.*

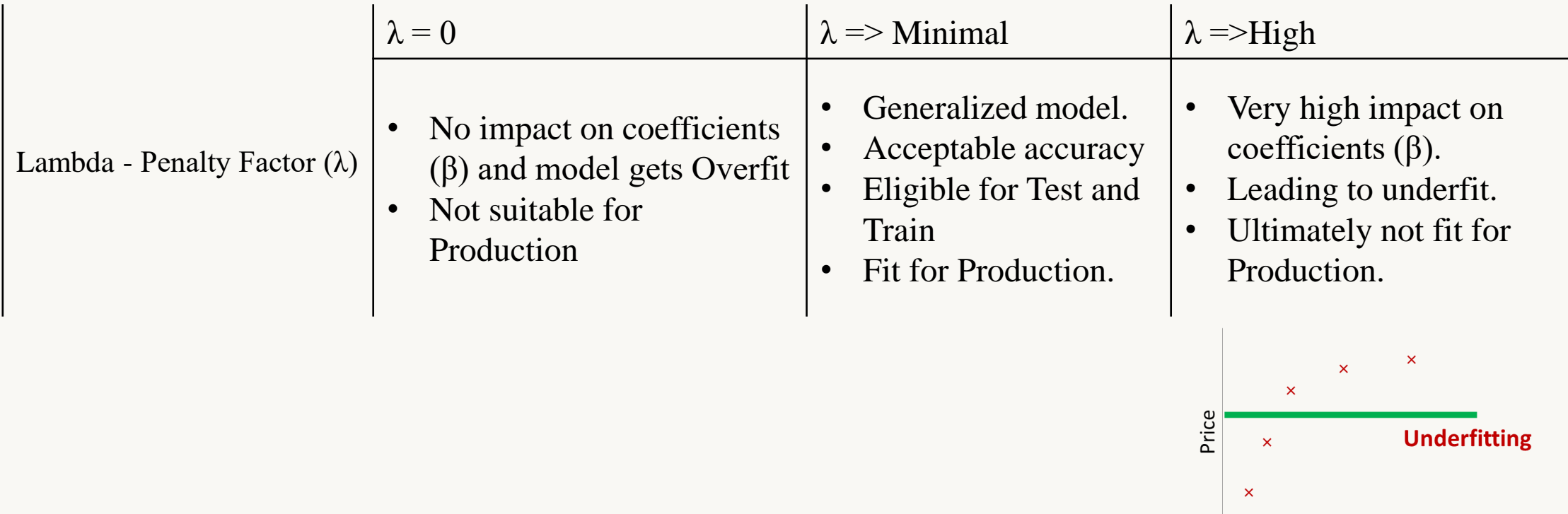

Size of house

### Impact of Regularization

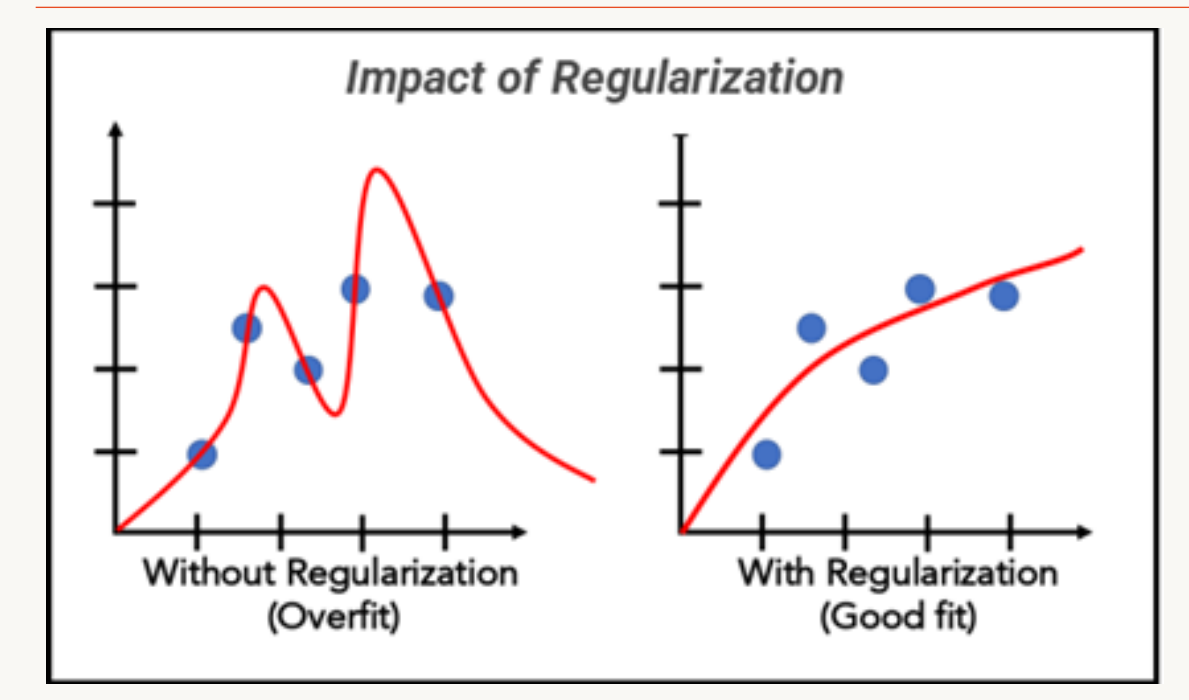

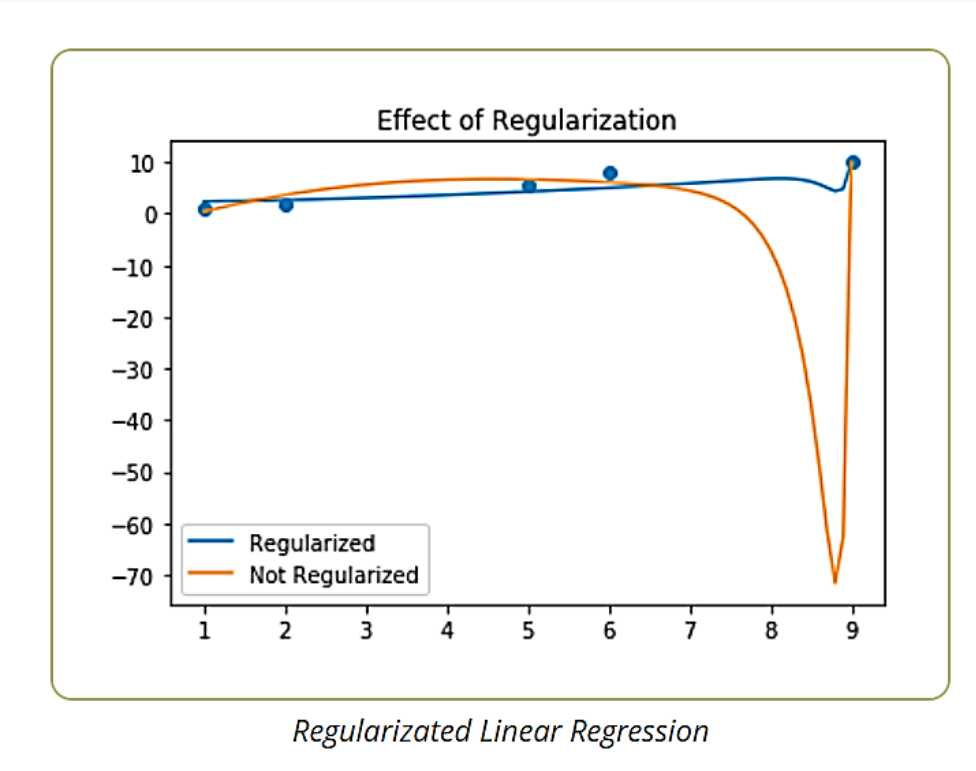

10

### Example (with Python)

```
In [23]: from sklearn import datasets
          from sklearn.linear model import Lasso
          from sklearn.model selection import train test split
          # Load the Boston Data Set
         bh = datasets.load bottom()X = bh.datay = bh.target# Create training and test split
         X_train, X_test, y_train, y_test = train_test_split(X, y, test_size=0.3, random_state=42)
          # Create an instance of Lasso Regression implementation
         lasso = Lasso(alpha=1.0)# Fit the Lasso modellasso.fit(X train, y train)
          # Create the model score
         lasso.score(X test, y test), lasso.score(X train, y train)
Out[23]: (0.655906082915434, 0.6899591642958296)In [13]: lasso.coef
Out[13]: array([-0.\, \cdot \, 0.
                                         , -0., 0.22497382, -0.\mathbf{r}2.73102016, -0., -0., -0., -0.\mathbf{r}-1.24748188, 0.26711155, -3.75408325)
```
### Summary

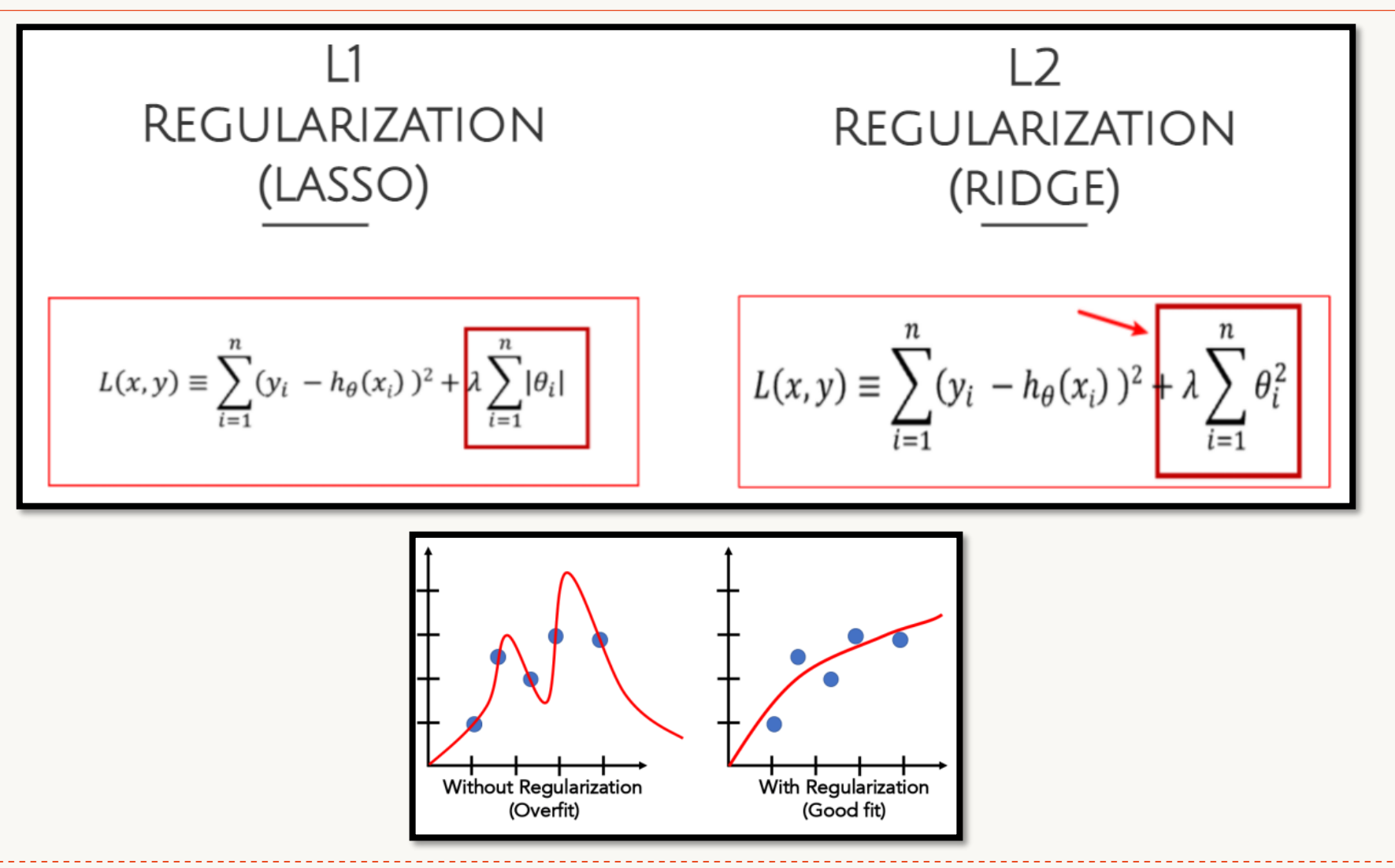

# The End..

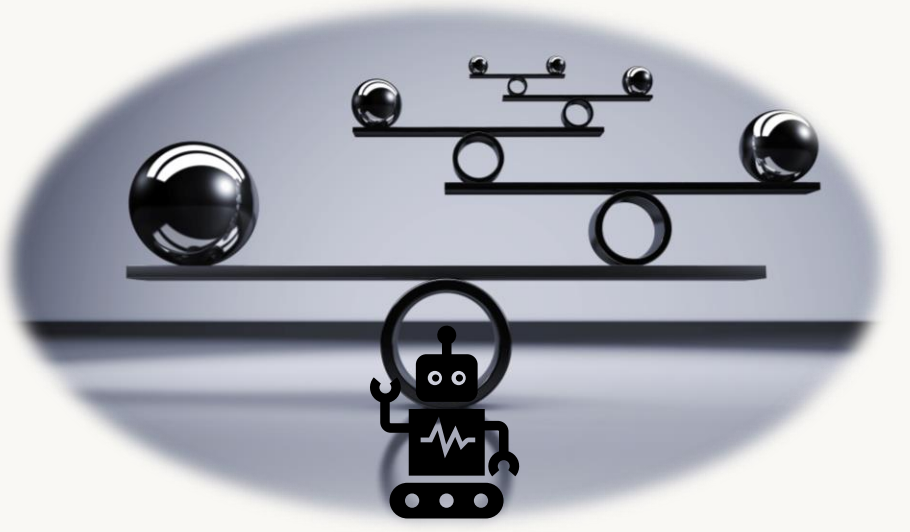

# Any Questions?